#### Mentions légales

- Les informations recueillies sont enregistrées dans un fichier informatisé par la Chambre d'agriculture Alsace et le Département du Haut-Rhin pour le site maferme68.fr.
- Les données collectées sont partagées entre la Chambre d'agriculture Alsace et le Département du Haut-Rhin.
- Les informations que vous fournissez relatives à votre production, vente, certification ainsi que toute autre information relative à votre activité sont mises à disposition sur le site maferme68.fr. La localisation de votre lieu de vente est également diffusée.
- Les données sont conservées pendant toute la durée de validité des informations que vous nous fournissez et sont archivées si le site viendrait à fermer.
- Vous pouvez accéder aux données vous concernant, les rectifier, demander leur effacement ou exercer votre droit à la limitation du traitement de vos données. Vous pouvez également exercer votre droit à la portabilité de vos données.
- La Chambre d'agriculture Alsace et le Département du Haut-Rhin garantissent la sécurisation des données mises en ligne.
- Vous pouvez retirer à tout moment votre consentement au traitement de vos données en contactant par mail le service environnement et agriculture du Département du Haut-Rhin à l'adresse ci-dessous.
- Pour exercer ces droits ou pour toute question sur le traitement de vos données dans ce dispositif, vous pouvez contacter notre délégué à la protection des données ([dpd@haut-rhin.fr](mailto:dpd@haut-rhin.fr)) ou le service chargé de l'exercice de ces droits : Service Environnement et Agriculture – Département du Haut-Rhin – 0389306530 et par mail à l'adresse suivante : [gerplan@haut-rhin.fr](mailto:gerplan@haut-rhin.fr)
- Si vous estimez, après nous avoir contactés, que vos droits « Informatique et Libertés » ne sont pas respectés, vous pouvez adresser une réclamation à la CNIL.
- Consultez le site cnil.fr pour plus d'informations sur vos droits.

# **aide « ma ferme 68 »**

#### août 2013

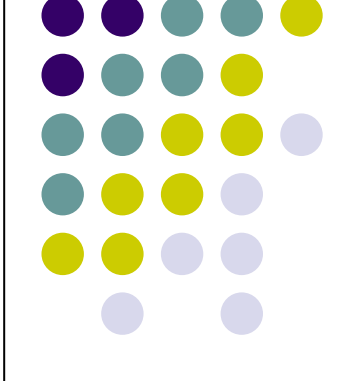

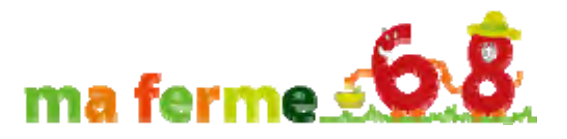

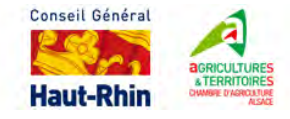

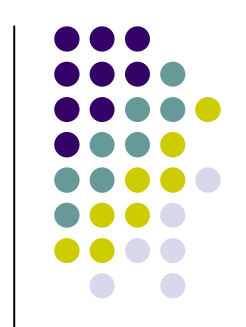

**« ma ferme 68 » permet de localiser tous les producteurs locaux en démarche qualité du département du Haut‐Rhin,**

- en recherchant les produits locaux par :
	- directement sur la carte
	- $\bullet$ commune
	- mots clés (ferme, produits, types de vente),
	- grands types : produits ou type de vente

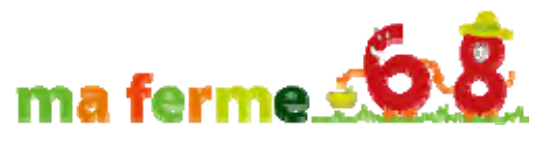

#### **présentation**

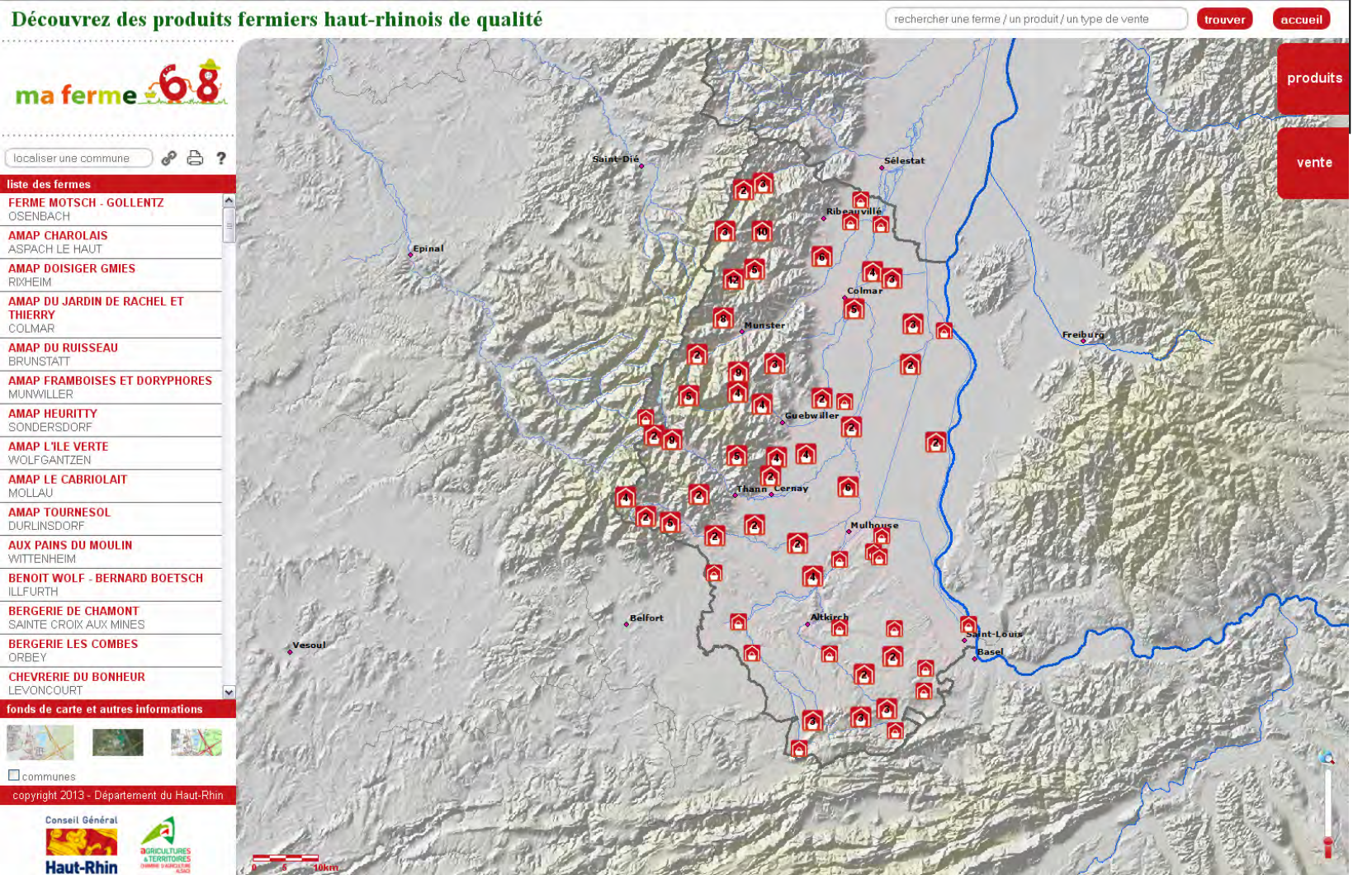

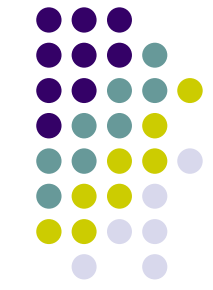

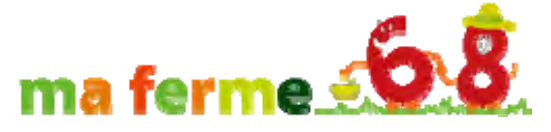

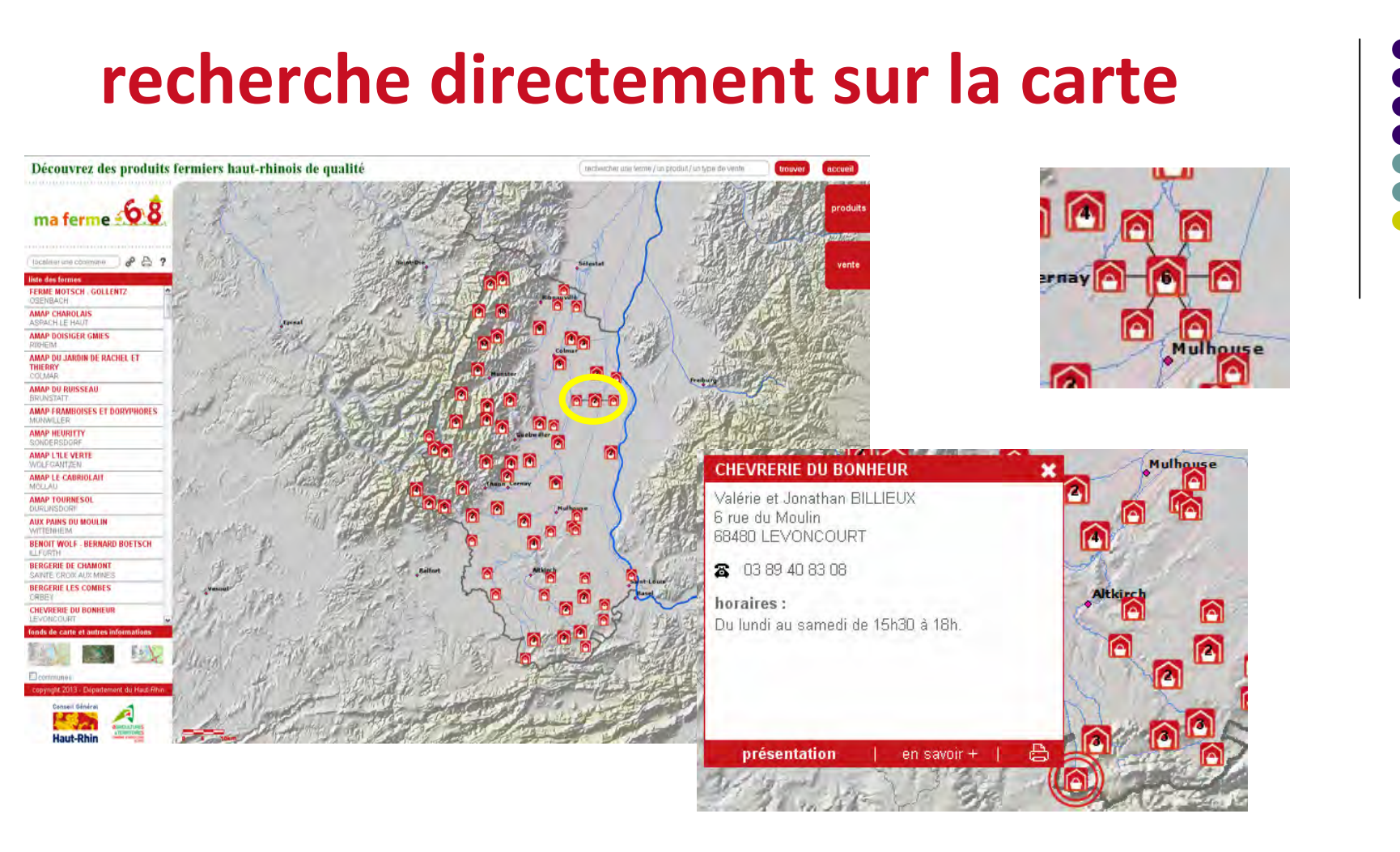

- $\bullet$ cliquez sur une icône et la fiche de la ferme apparaît
- $\bullet$  si un chiffre est présent sur une icône, passez la souris dessus et d'autres icônes apparaissent autour du point central
- $\bullet$ cliquez sur une de ces icônes et la fiche de la ferme apparaît

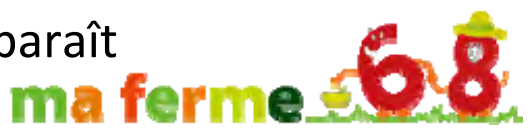

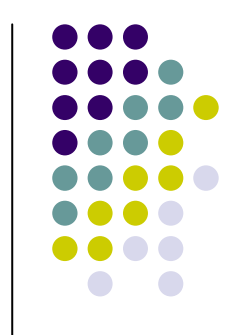

#### **recherche par commune**

Incaliser une commune

- taper au minimum les 3 premières lettres de la commune et choisir dans la liste déroulante qui apparaît
- la carte se centre sur la commune et les fermes situées dans ou à proximité de la commune

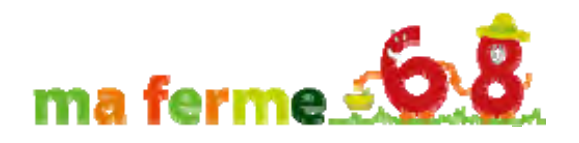

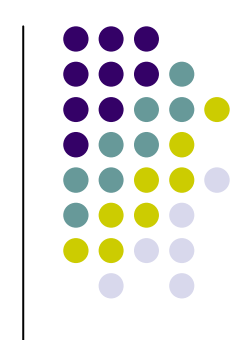

### **recherche par mots‐clés**

rechercher une ferme / un produit / un type de vente

 taper au minimum les 3 premières lettres du nom de la ferme, du produit ou du type de vente

trouver

- choisir le nom dans la liste déroulante qui apparaît et cliquer sur trouver
- le résultat <sup>s</sup>'affiche sur la carte et à gauche dans la liste des fermes
	- le bouton permet de revenir à l'ensemble des fermes

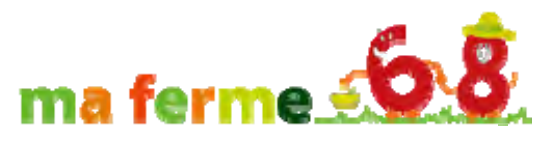

## **recherche par type de produit**

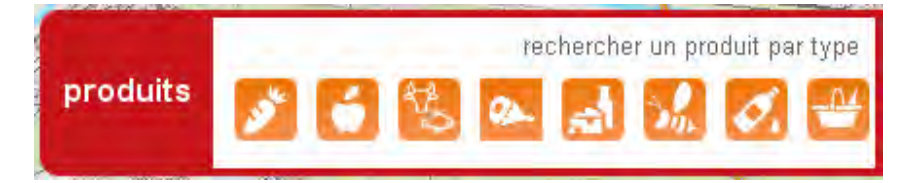

- recherche un produit par type :
	- $\bullet$ légumes
	- $\bullet$ fruits
	- $\bullet$ viandes / poissons
	- $\bullet$ charcuterie
	- $\bullet$ fromages / produits laitiers
	- $\bullet$ produits de la ruche
	- $\bullet$ boissons
	- $\bullet$ autres
- cliquer sur un type de produit, par exemple, légumes
- $\bullet$  toutes les fermes produisant des légumes dans le Haut‐Rhin apparaissent sur la carte et dans la liste des fermes

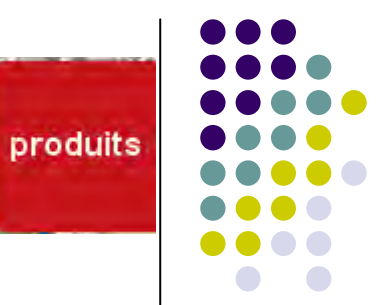

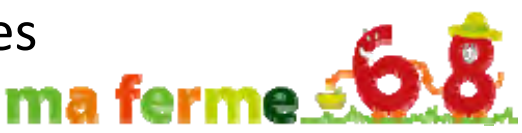

### **recherche par type de vente**

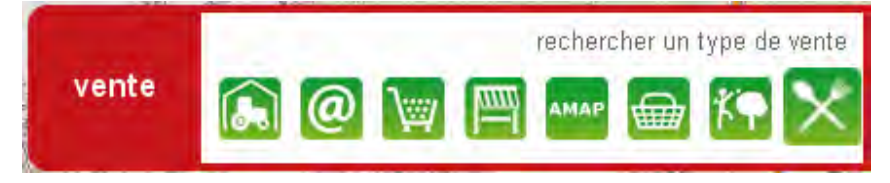

- recherche un produit par type de vente :
	- $\bullet$ vente à la ferme
	- $\bullet$ vente en ligne
	- $\bullet$ magasins de producteurs
	- $\bullet$ marchés
	- $\bullet$ AMAP
	- $\bullet$ paniers
	- $\bullet$ autocueillette
	- $\bullet$ fermes auberges
- cliquer sur un type de vente, par exemple, marchés
- $\bullet$  toutes les fermes participant à un marché dans le Haut‐Rhin apparaissent sur la carte et dans la liste des fermes

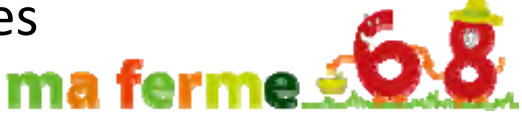

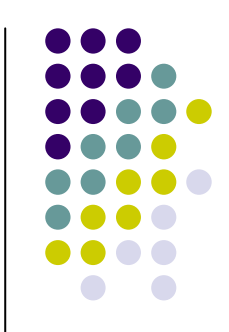

## **résultat de la recherche**

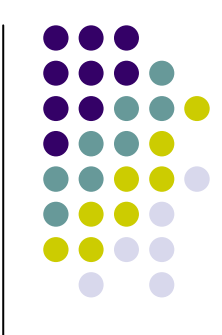

- **·** cliquer sur une icône, la fiche détaillée de la ferme apparaît
	- adresse
	- **·** téléphone
	- $\bullet$ mail
	- **•** site internet
	- $\bullet$ horaires
	- $\bullet$ informations supplémentaires
	- $\bullet$ produits
	- $\bullet$ label qualité

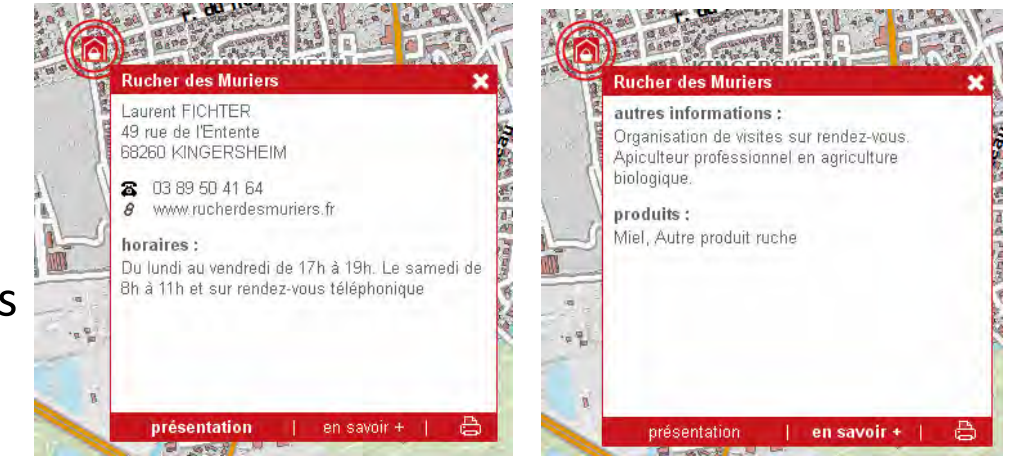

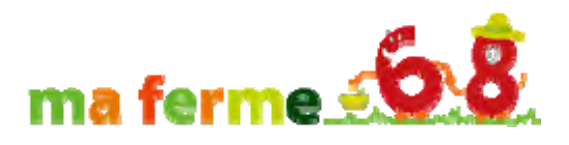

### **résultat de la recherche**

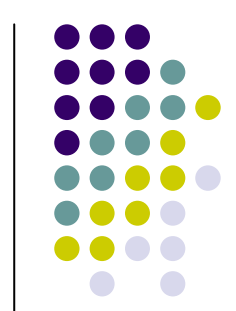

#### • impression de la fiche producteur possible

Lancer l'impression au format A4 Paysage ma ferme 68 **Rucher des Muriers** Laurent FICHTER 49 rue de l'Entente 68260 KINGERSHEIM **R** www.rucherdesmuriers.fr horaires · Du lundi au vendredi de 17h à 19h Le samedi de 8h à 11h et sur rendez-vous téléphonique détails autres informations : Organisation de visites sur rendez-vous. Apiculteur professionnel en agriculture hinlogique produits Miel, Autre produit ruche prestations: Vente à la ferme, Vente en ligne, AMAP, Marchée convright 2013 - Dénartement du Haut-Rh

**remarque : lancer l'impression au format A4 paysage**

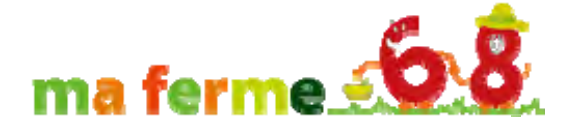

### **changement de fond de carte**

- il est possible de choisir le fond de carte
	- **•** fond de plan par défaut
	- $\bullet$ vue aérienne 2012
	- $\bullet$  scan25 de l'IGN qui permet de se localiser plus simplement par rapport au réseau routier
- cliquer sur l'un des 3 fonds de carte et celui-ci se charge automatiquement sur la carte

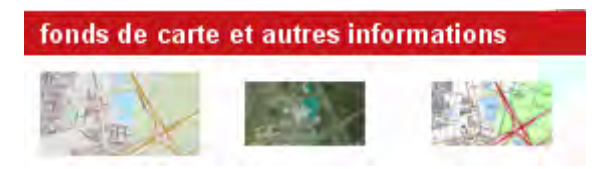

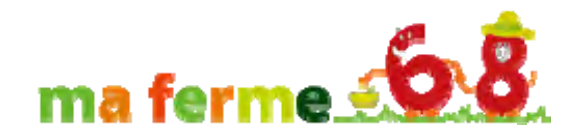

#### **liens et impression**

- **•** liens
	- **•** adresses des partenaires
	- $\bullet$  adresses d'autres liens vers des sites de producteurs locaux ou de partenaires agricoles
- **·** impression de la carte générale

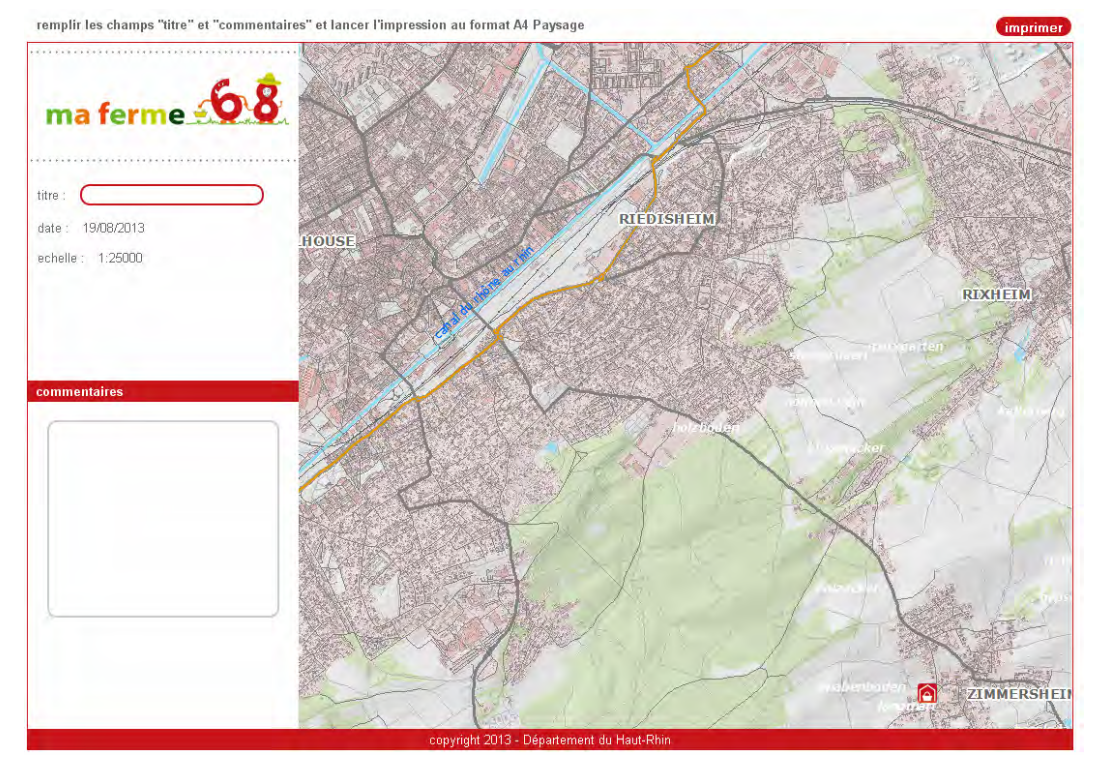

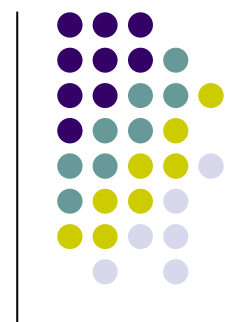

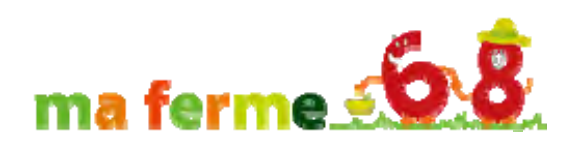